#### **FA 9 "Konstruktion und Berechnung", 26. April 2007, Braunschweig**

# **Betriebsfestigkeit von geschweißten Fahrradrahmen**

**Dr.-Ing. M. Siebert, Prof. Dr.-Ing. M. Schlimmer, Prof. Dr.-Ing. B. Scholtes**

Institut für Werkstofftechnik, Universität Kassel

#### **Organisatorisches**

Vorhaben: "Betriebsfestigkeit von geschweißten Fahrradrahmen"

#### **DVS-Nr. 9.043, AiF-Nr. 15.007 N/1**

**Beginn: 01.10.2006, Laufzeitende: 30.09.2008**

## UNIKASSEL VERSITAT

**WerkstofftechnikWerkstoffverbundeVerbundwerkstoffe**

**Institut für WerkstofftechnikProf. Dr.-Ing. M. Schlimmer Mönchebergstr. 3 34125 Kassel**

**Institut für WerkstofftechnikMetallische Werkstoffe**

**Institut für WerkstofftechnikProf. Dr.-Ing. B. Scholtes Mönchebergstr. 3 34125 Kassel**

> $I$  KASSEL R S I

## **"Tiefeinsteiger" mit Einrohrrahmen**

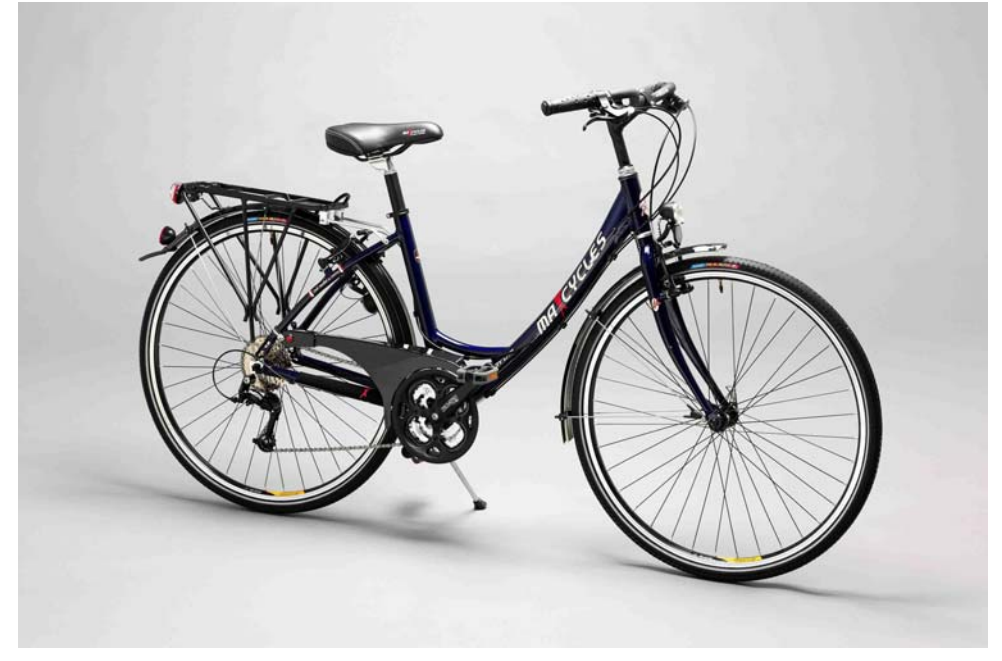

Tiefeinsteiger ungefedert, Maxcycles "Lady Lite" Tiefeinsteiger vollgefedert, Maxcycles "Avalon"

#### **Ausgangssituation:**

- •Rahmentyp sehr beliebt ("unisex")
- •Fertigung in Fernost (Taiwan, China)
- •Unsicherheit hinsichtlich Leistungsfähigkeit seitens der deutschen Auftraggeber
- •Prüfung nicht vorgeschrieben, Produkthaftung → **Bewertung?**

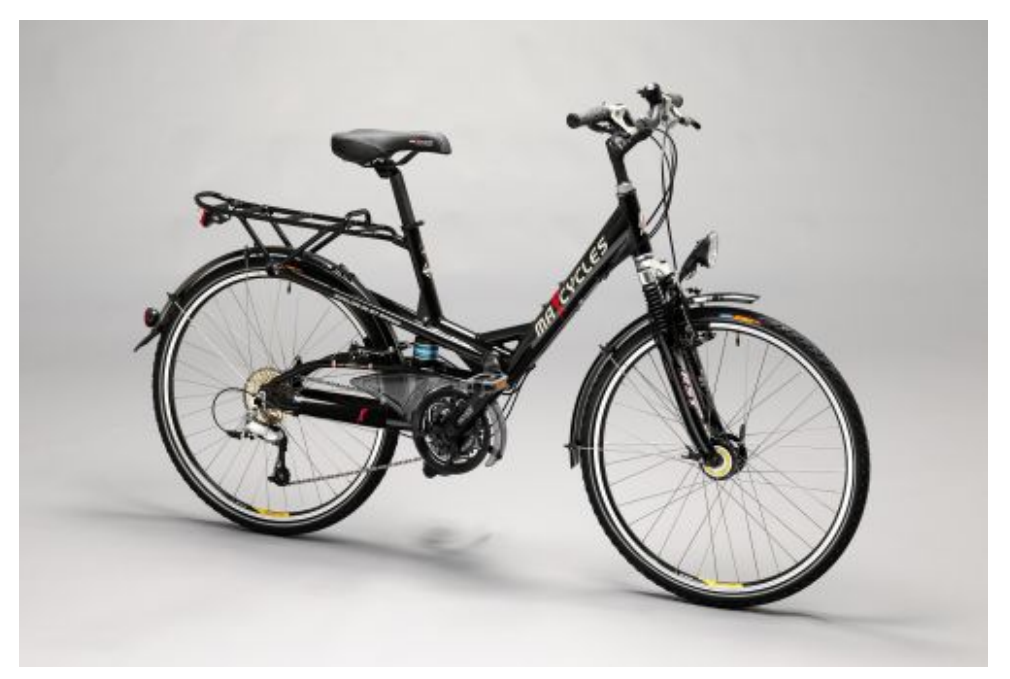

## **Einrohrrahmen**

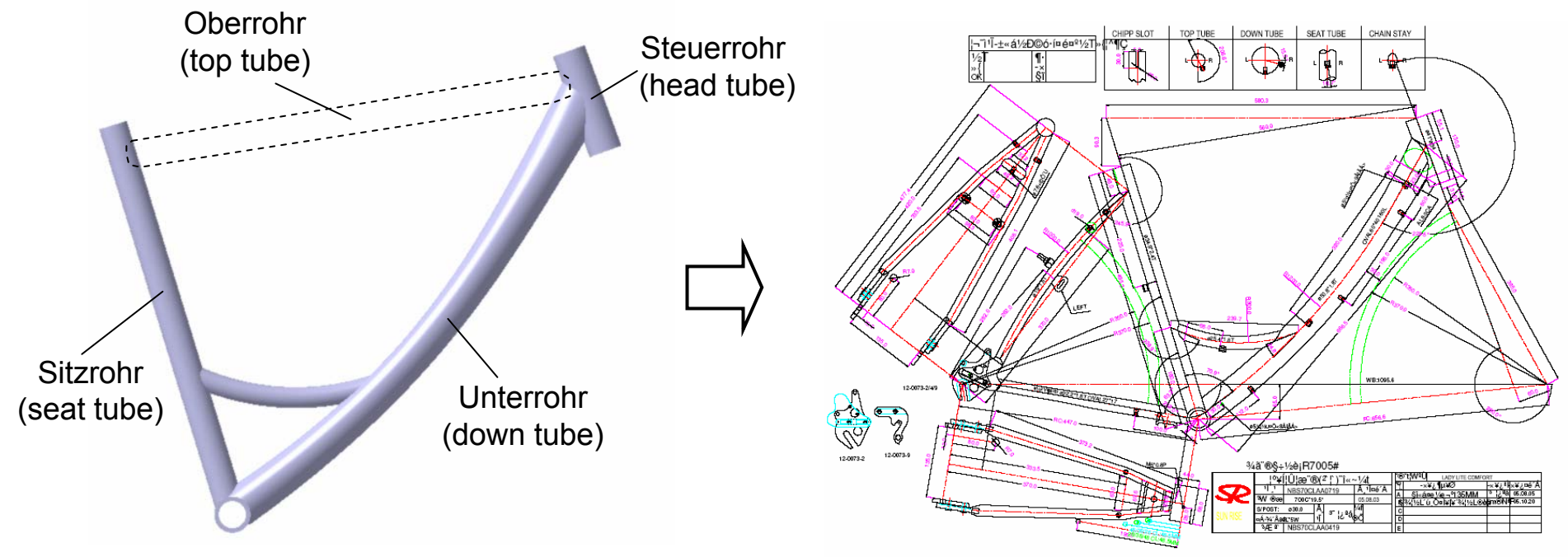

#### Werkstoff: Al 7005 T6/T4

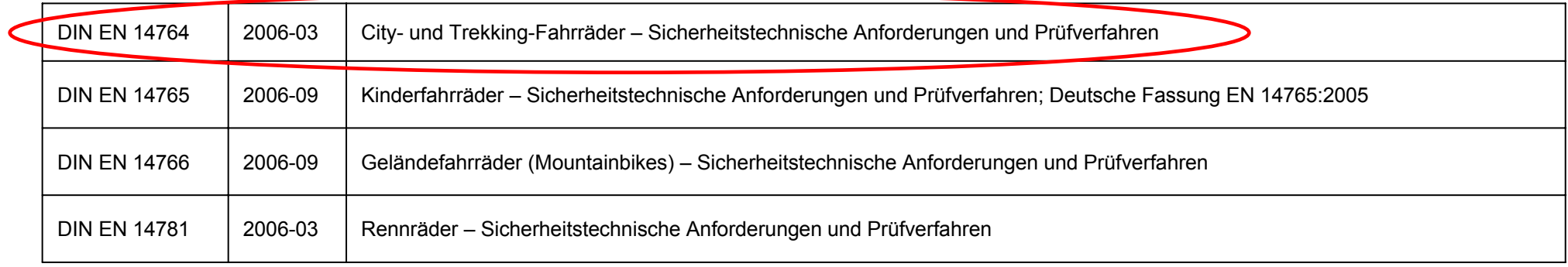

**NIKASSEL** u V E R S  $\top$ 

## **Prüftechnik**

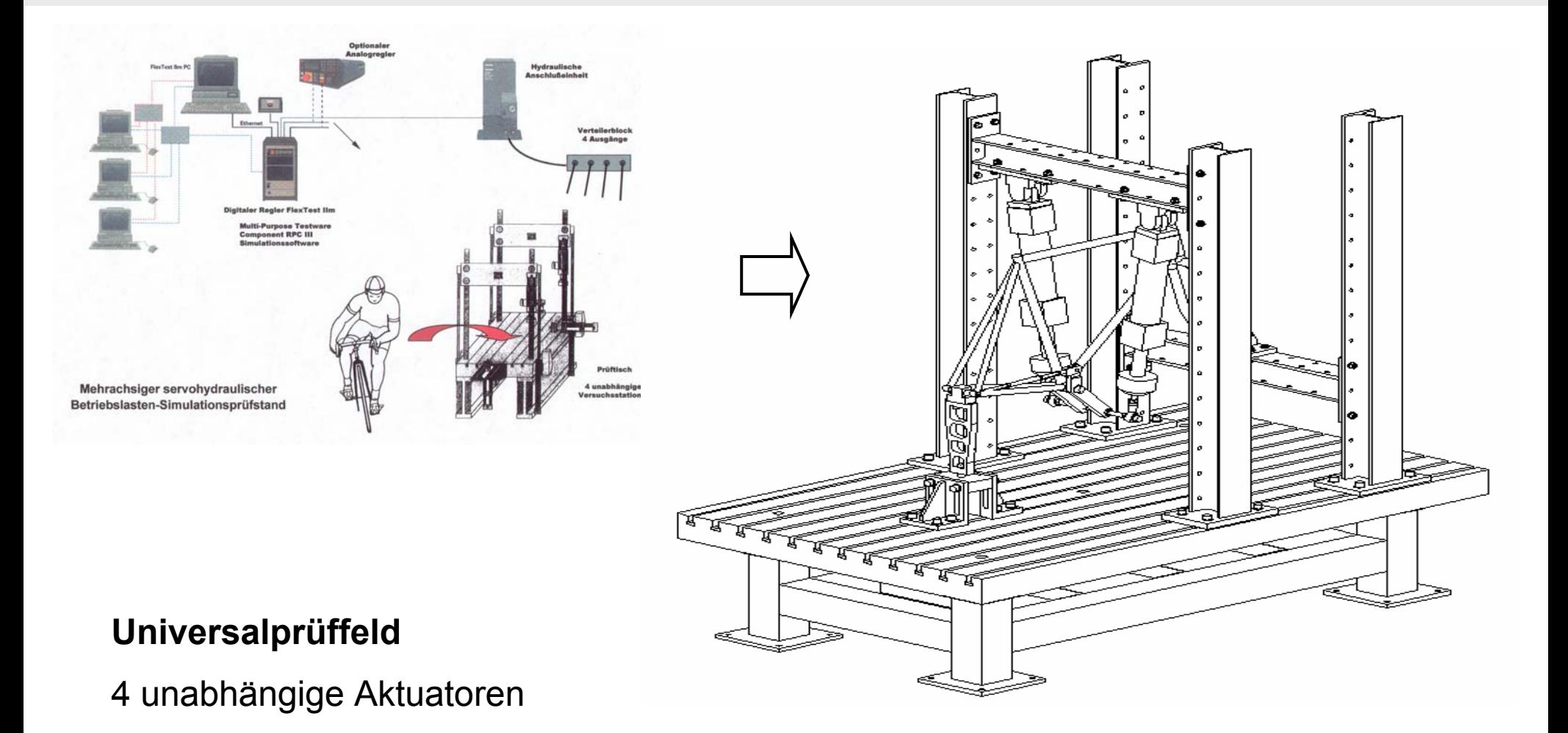

**Dynamische Prüfung gemäß DINplus/DIN EN 14764**

**NIKASSEL** Ш Е **S** v R. TAT a sa

## **Prüfstandtest**

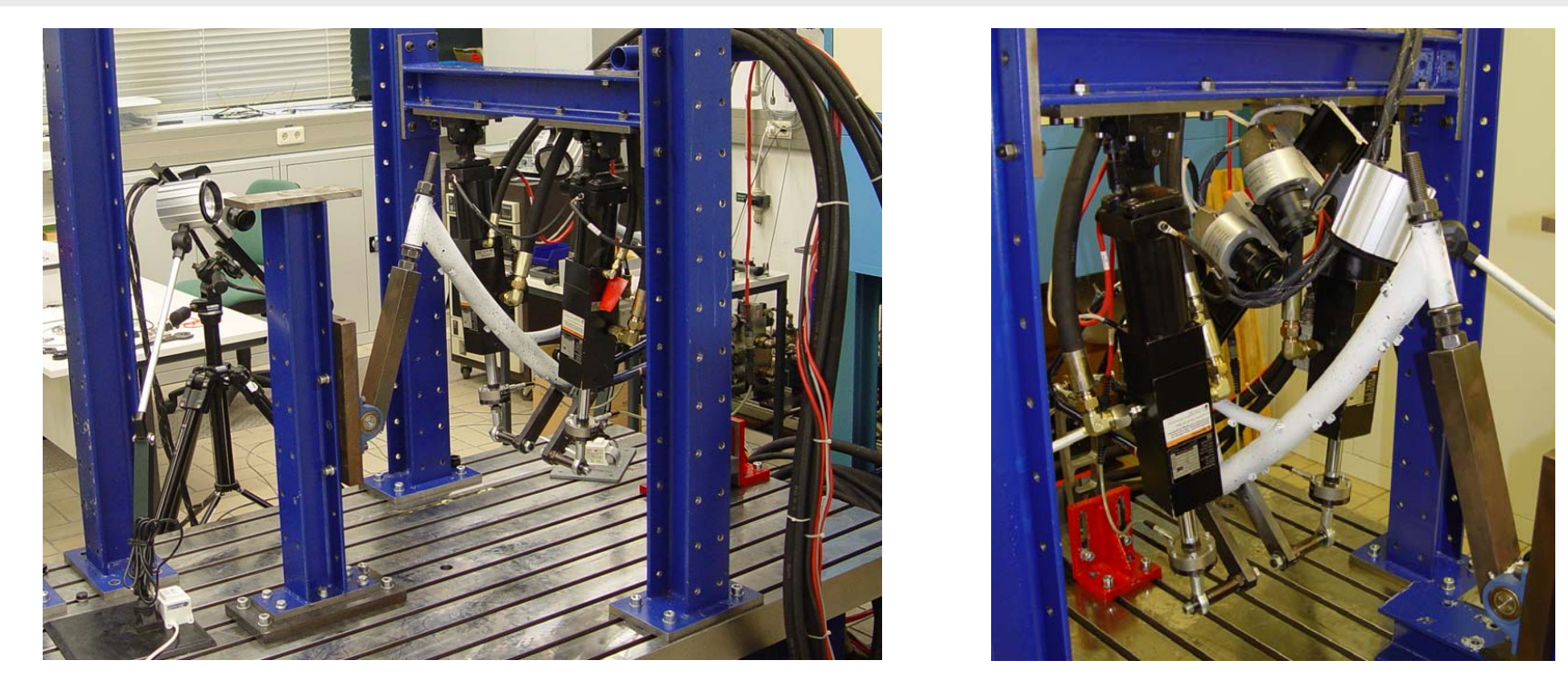

**Dynamische Beanspruchung gemäß DINplus (Maxcycles Lady Lite, RH 50 cm):**

(100.000 Lastwechsel mit 1300N)

#### **Kriterien für Versuchsende:**

•optische erkennbare Schädigungen (Risse), Zunahme des Verfahrweges, Kraftabfall

**Prüfprozedur schädigungsfrei überstanden**

## **Lastermittlung Fahrbetrieb**

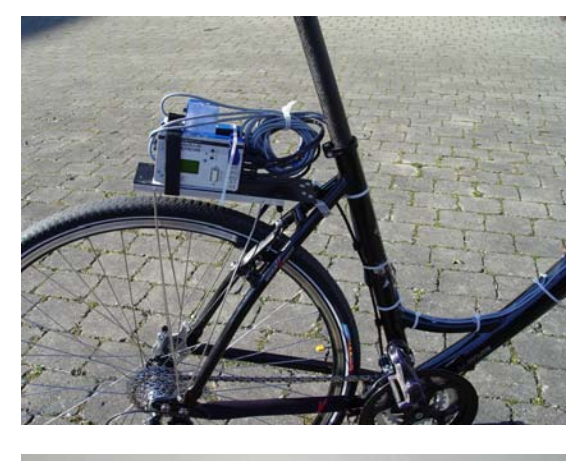

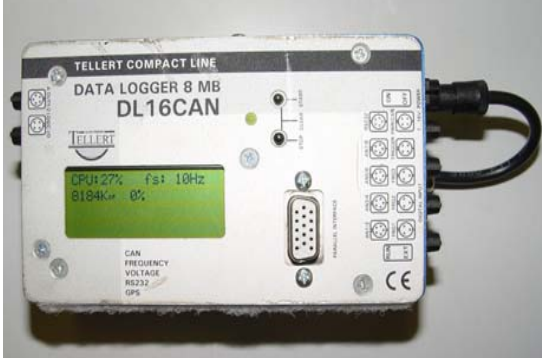

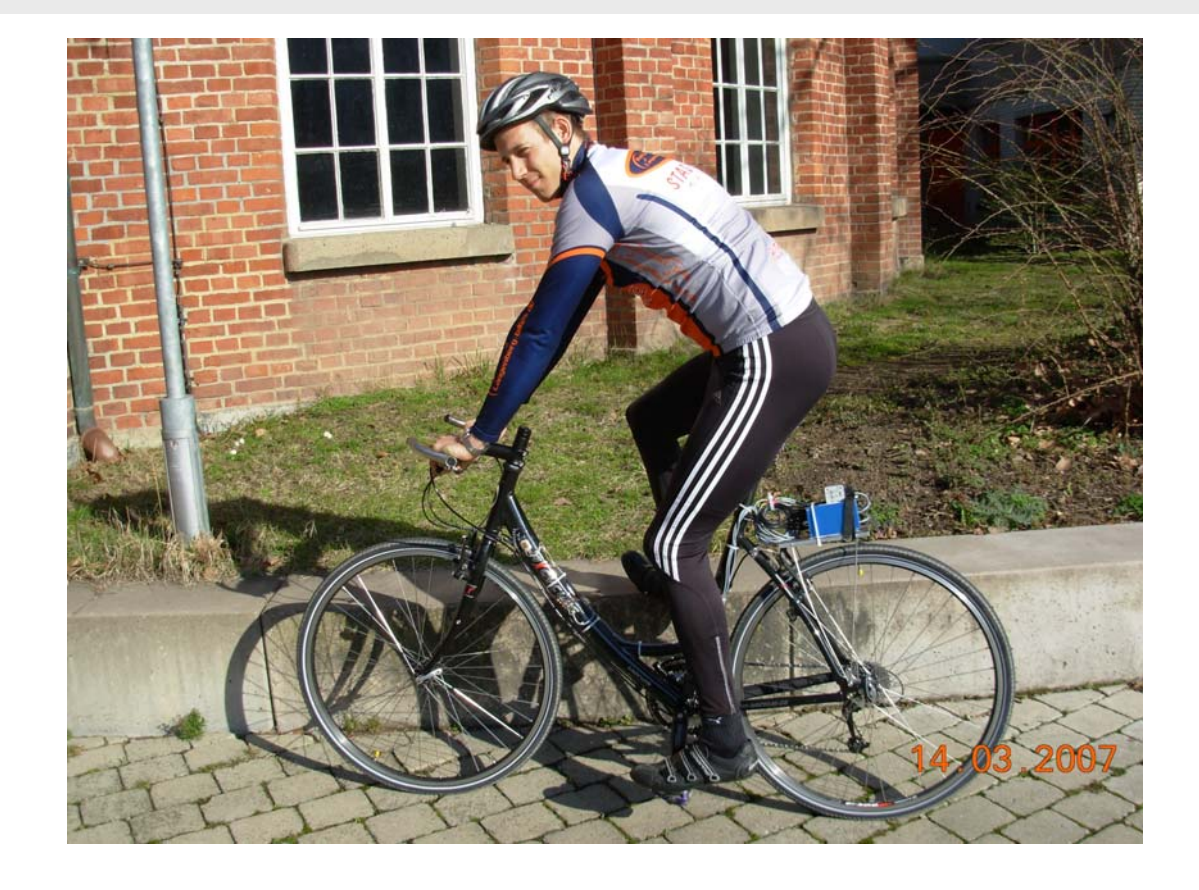

#### **Messrad:**

- •Maxcycles Lady Lite, Al 7005, RH 50 cm
- •Unterschiedliche Fahrer (70 kg, 85 kg)
- •Datenaufzeichnung mit 8-Kanal-Datenlogger (8 MB Speicher)

KASSE V Е T

## **Daten Fahrbetrieb (Kopfsteinpflaster)**

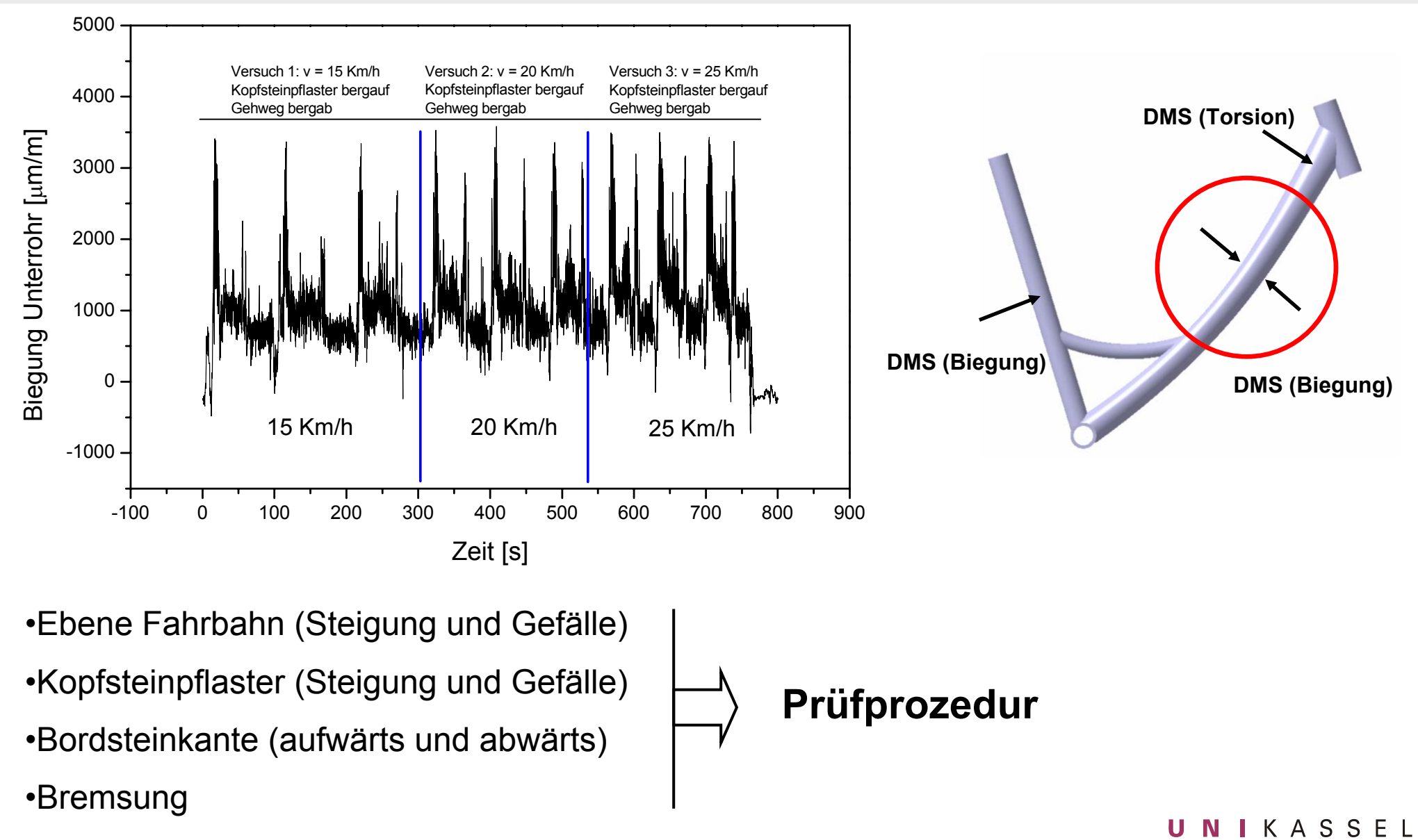

#### **Vorrichtung Rohrknoten – bauteilähnliche Probe**

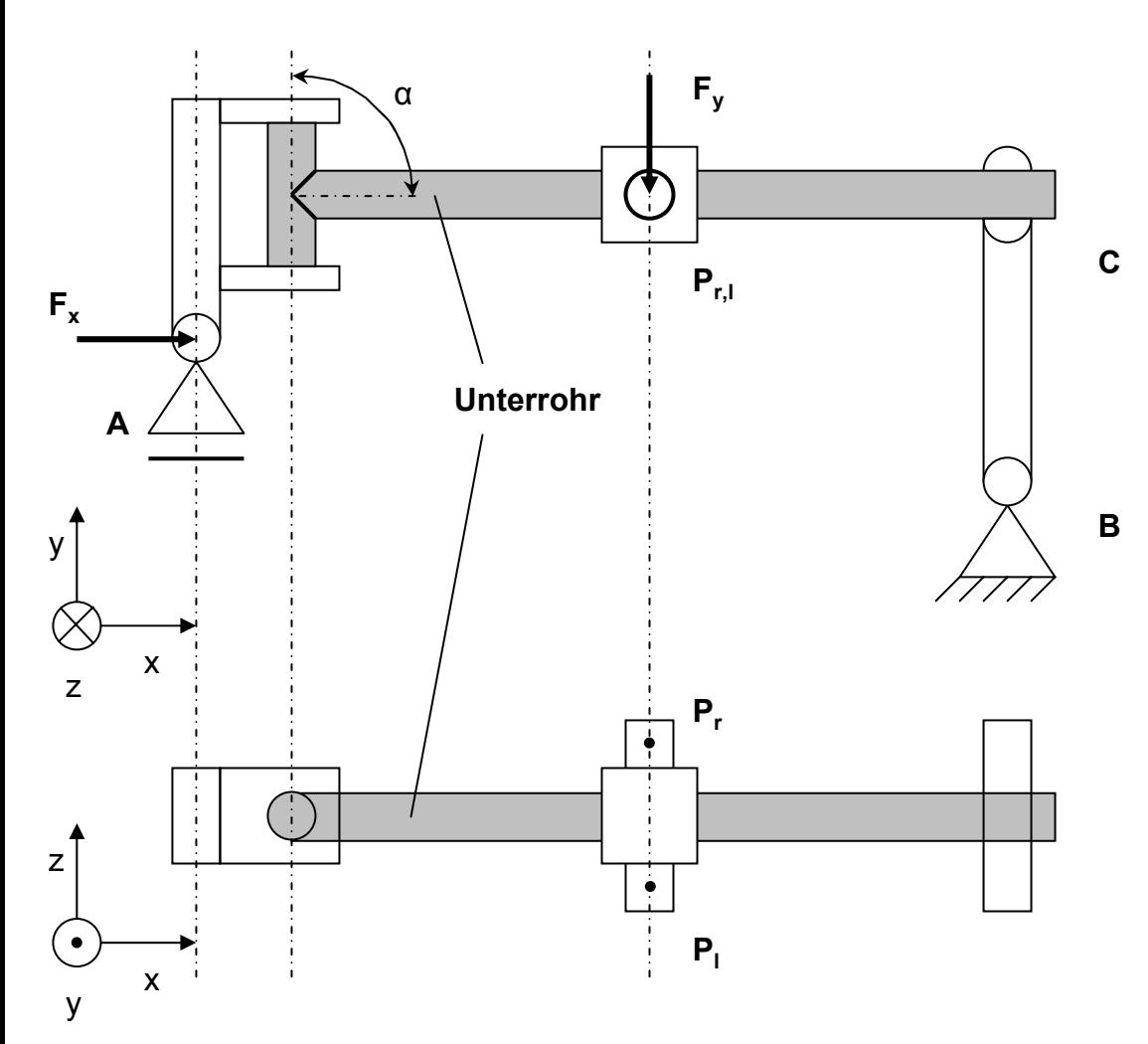

Rohrknoten ("T-Stoß"):

•**Biegung, Torsion, kombinierte Beanspruchung Biegung/Torsion möglich**

•**Statische/dynamische Prüfung**

•**Realitätsnahe Auflager**

•**Variabler Winkel α**

•**Aufbau auf Prüffeld**

## **Zeitplan**

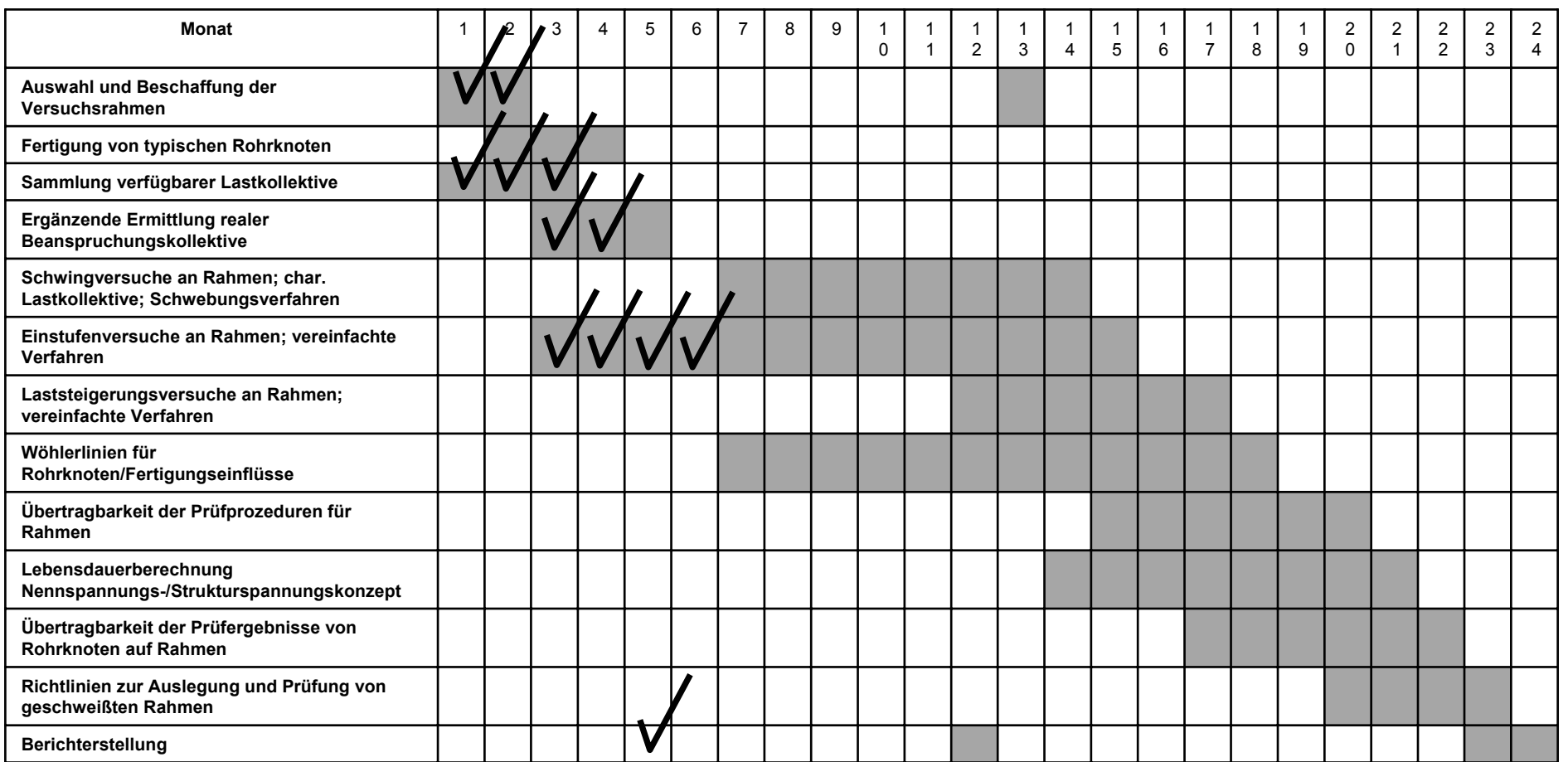

## **Zusammenfassung und Ausblick**

#### •**Normsichtung**

- •**Auswahl und Beschaffung von Bauteilen (Rahmen)**
- •**Durchführung dynamischer Prüfungen nach gängigen Standards (DIN plus,…)**
- •**Beschaffung und Aufbau eines Messrades**
- •**Ermittlung der Lasten im Fahrbetrieb (läuft noch), Prüfprozedur**
- •**Untersuchung geschweißter Knotenpunkte (Schliffe)**
- •**PA-Treffen (Mai 2007)**
- •Konstruktion und Fertigung Rohrknoten-Vorrichtung ("T-Stoß")
- •**Anfertigung von T-Stoß-Verbindungen unter KMU-Bedingungen**
- •**Dynamische Prüfungen mit Laststeigerung**

**VERSITAT**